## **Appli Webasto ChargeConnect Notice succincte**

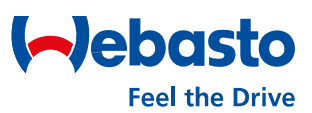

## **Obtenir gratuitement l'appli mobile Webasto ChargeConnect**

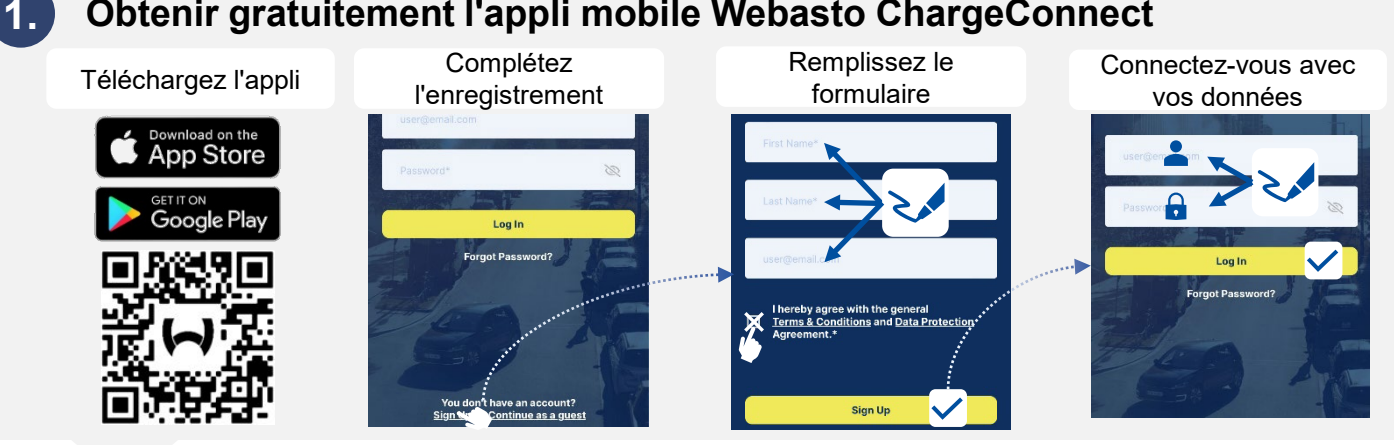

## **2. Ajouter un nouveau chargeur Webasto charger à votre compte**

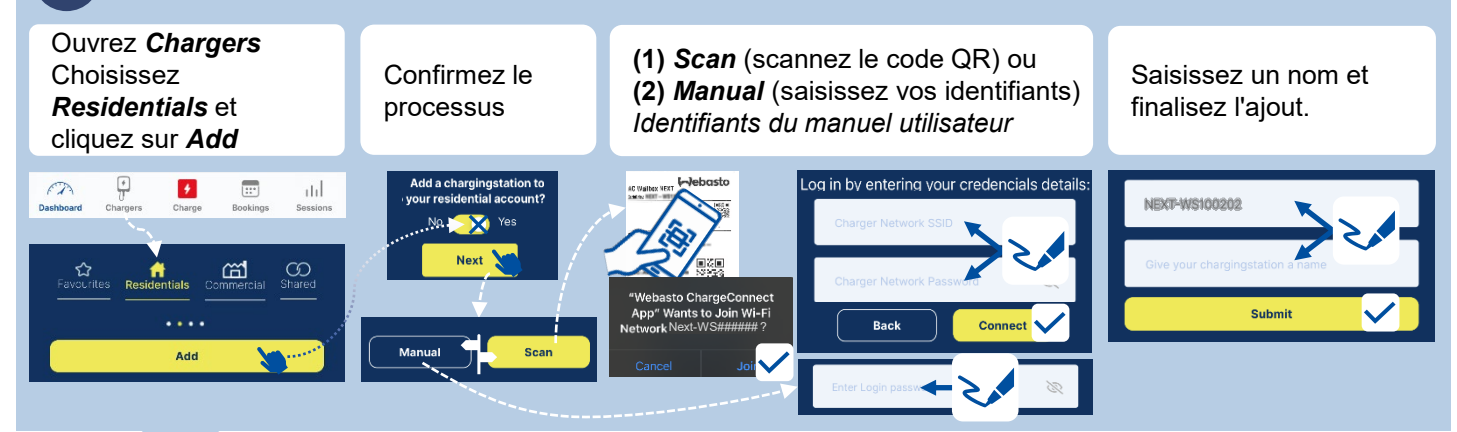

## **3. Commencer une session de chargement en scannant un code QR**

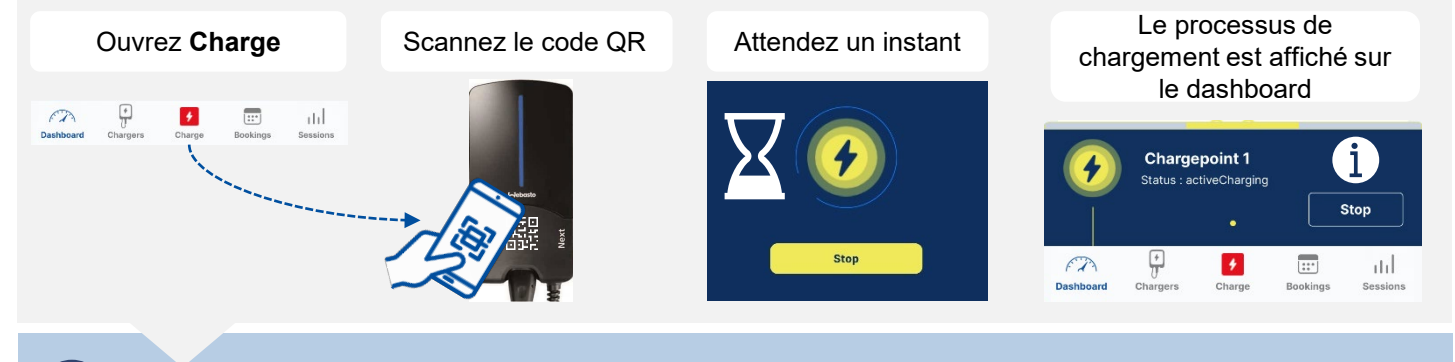

**4. Commencer une session de chargement avec le démarrage à distance 1 clic**

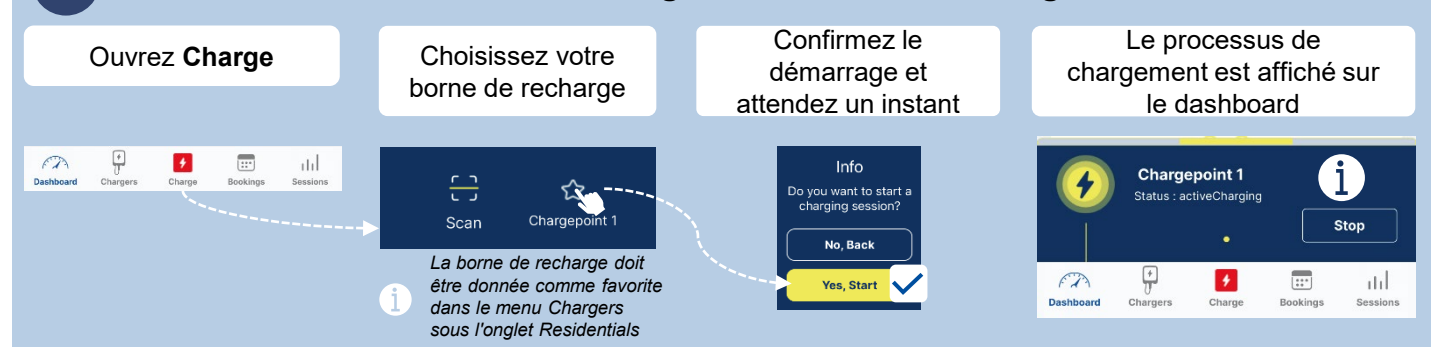